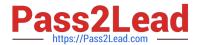

# 303-200<sup>Q&As</sup>

LPIC-3 Exam 303: Security, version 2.0

## Pass Lpi 303-200 Exam with 100% Guarantee

Free Download Real Questions & Answers PDF and VCE file from:

https://www.pass2lead.com/303-200.html

100% Passing Guarantee 100% Money Back Assurance

Following Questions and Answers are all new published by Lpi Official Exam Center

- Instant Download After Purchase
- 100% Money Back Guarantee
- 365 Days Free Update
- 800,000+ Satisfied Customers

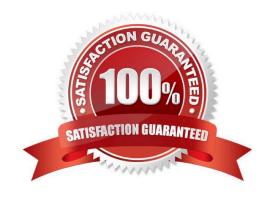

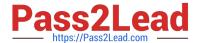

#### **QUESTION 1**

What is the purpose of the program snort-stat?

- A. It displays statistics from the running Snort process.
- B. It returns the status of all configured network devices.
- C. It reports whether the Snort process is still running and processing packets.
- D. It displays the status of all Snort processes.
- E. It reads syslog files containing Snort information and generates port scan statistics.

Correct Answer: E

#### **QUESTION 2**

Which option of the openvpn command should be used to ensure that ephemeral keys are not written to the swap space?

- A. --mlock
- B. --no-swap
- C. --root-swap
- D. --keys-no-swap

Correct Answer: A

#### **QUESTION 3**

Which of the following commands defines an audit rule that monitors read and write operations to the file/etc/firewall/rules and associates the rule with the name firewall?

- A. auditctl -N firewall -r r: /etc/firewall/rules -r w: etc/firewall/rules
- B. auditctl -A -f/etc/firewall/rules -o r- o w -| firewall
- C. auditctl -w /etc/firewall/rules -p rw -k firewall
- D. auditctl -\_read /etc/firewall/rules -\_write /etc/firewall/rules --label firewall
- E. echo "n: firewall r:/etc/firewall/rules: w:/etc/firewall/rules:" | auditctl ~

Correct Answer: C

#### **QUESTION 4**

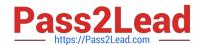

### https://www.pass2lead.com/303-200.html

2024 Latest pass2lead 303-200 PDF and VCE dumps Download

Which command revokes ACL-based write access for groups and named users on the file afile?

A. setfacl -x group: \*: rx, user:\*: rx afile

B. setfacl -x mask: : rx afile

C. setfacl ~m mask: : rx afile

D. setfacl ~m group: \* : rx, user:\*: rx afile

Correct Answer: C

#### **QUESTION 5**

What command is used to update NVTs from the OpenVAS NVT feed? (Specify ONLY the command without any path or parameters).

Correct Answer: openvas-nvtsync

303-200 Practice Test

303-200 Study Guide

303-200 Braindumps